*Quick Reference Card - Basic* **PA30 Create Corporate Function**

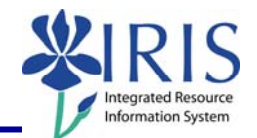

**Process:** Use PA30 is used to create records documenting an employee's appointment or designation to a corporate function: e.g., University committee chair or member.

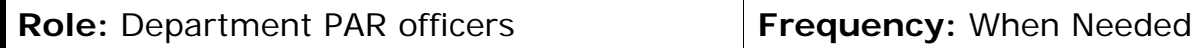

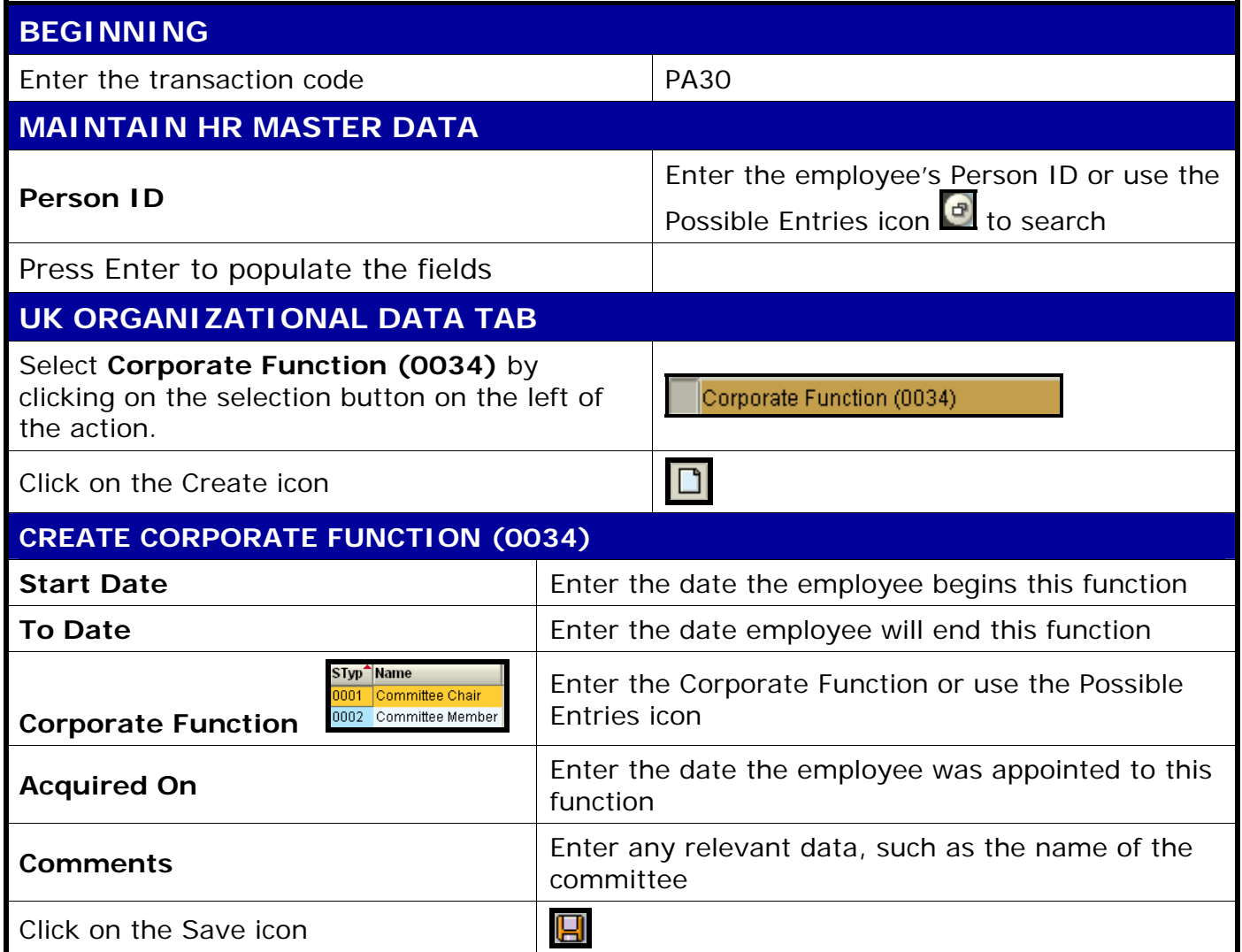

1